# Laboratorio 3

Informatica@DSS 2020/2021

Massimo Lauria <massimo.lauria@uniroma1.it><sup>∗</sup>

Lo scopo del laboratorio è di esercitarsi e misurare la propria preparazione: gli esercizi non sono troppo difficili, se si sono seguite le lezioni. Non vi viene comunque messo alcun voto.

**Modalità di lavoro**: gli studenti devono lavorare in autonomia o in piccoli gruppi, senza disturbare i colleghi. Il lavoro di gruppo è fruttuoso solo se tutti partecipano e se ognuno scrive una propria soluzione per tutti gli esercizi.

Il docente cercherà per quanto possibile di non occupare il tempo del laboratorio per introdurre materiale nuovo, anche se a volte questo sarà necessario. Il docente è a disposizione per aiutare gli studenti, che possono iniziare a lavorare anche prima che il docente arrivi in aula, se lo desiderano

**Raccomandazioni** leggete bene il testo degli esercizi prima di chiedere chiarimenti. In ogni caso sarò in aula con voi. Alla fine della lezione per favore rispondete al questionario, disponibile al link alla fine di questo documento.

### **1 Contatore**

Scrivere un programma che legga da tastiera due numeri  $N e s$ , e stampi i numeri compresi tra 1 e  $\overline{N}$  che sono multipli di  $\overline{s}$ , separati da uno spazio e seguiti da un punto. Ad esempio per  $N = 9$  e  $s = 2$  il programma deve stampare stampa 2 4 6 8., per  $N = 10$  e  $s = 5$  il testo 5 10. è l'output richiesto.

<sup>∗</sup>http://massimolauria.net/informatica2020/

#### Cicli annidati  $\overline{2}$

Scrivere una funzione che stampi la schermata seguente, senza utilizzare gli operatori di ripetizione di stringa (ad esempio non potete usare la moltiplicazione tra stringhe e interi).

```
\star\star***
       ****
       *****
   *******
  ********
  ********
**********
```
Generalizzate la funzione in modo tale che l'altezza del triangolo sia un parametro. In questo caso l'esempio di cui sopra corrisponde ad altezza 10. Per altezza 4 la stampa deve essere

 $\star$  $\star\star$  $* * *$ \*\*\*\*

Suggerimento: provate ad ottenere una stampa del tipo:

####\*  $\# \# \#$ \*\*  $\# \# * * *$ #\*\*\*\*

e poi modificate il programma per risolvere l'esercizio.

#### 3 Tavola pitagorica

Scriviamo una funzione tavolapitagorica(N) che stampi una griglia di numeri ben formattata, e dove alla riga r e alla colonna c della griglia ci sia il valore  $r \times c$ . Ad esempio:

```
\mathbf 1\overline{2}\overline{3}\overline{4}\overline{5}\overline{2}4 6 8 10
      6 9 12 15
\mathbf{R}\bf{4}8 12 16
                              20
    10 15 20 25
\overline{\mathbf{5}}
```
La griglia deve essere ben formattata nel senso che le colonne

• devono avere tutte la stessa larghezza

- tra ogni colonna e la precedente ci devono essere almeno due spazi
- si usi il minor numero di spazi possibili.

Ad esempio tavolapitagorica(3) deve produrre

```
1 2 3
2 4 6
3 6 9
```
mentre tavolapitagorica(12) deve produrre

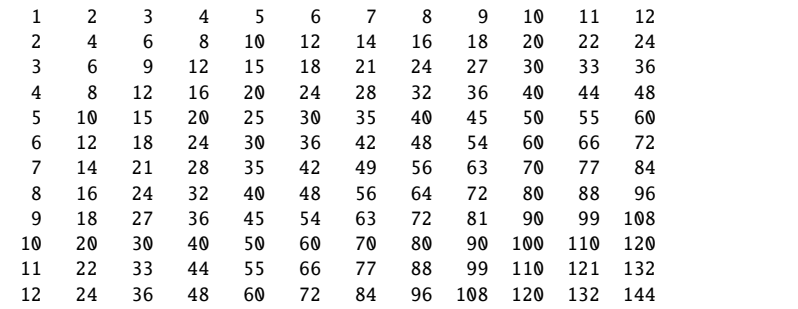

## **4 Calcolare la radice quadrata**

Leggete il capitolo 7.5 del libro di testo e realizzate una funzione

radicequadrata(X,eps)

che abbia come parametri due numeri float positivi e che restituisca l'approssimazione di  $\sqrt{X}$  calcolata con il metodo di Newton, con un errore massimo eps.